## 参加者向けoVice会場ガイド

質問は会場内サポートデスクかアイコン ■ 右上が のスタッフまで

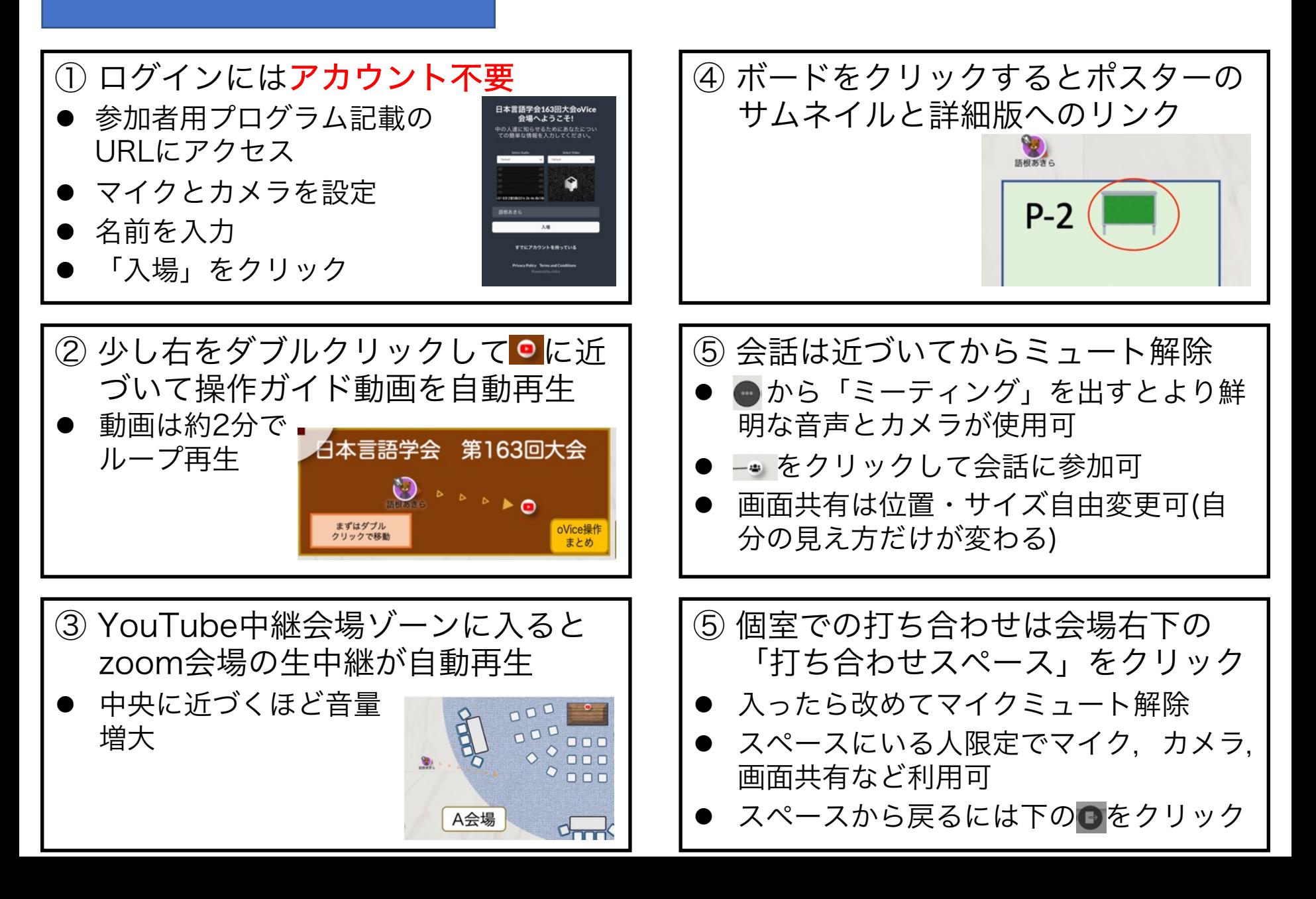